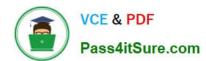

### PROFESSIONAL-CLOUD-DEVELOPER<sup>Q&As</sup>

**Professional Cloud Developer** 

# Pass Google PROFESSIONAL-CLOUD-DEVELOPER Exam with 100% Guarantee

Free Download Real Questions & Answers **PDF** and **VCE** file from:

https://www.pass4itsure.com/professional-cloud-developer.html

100% Passing Guarantee 100% Money Back Assurance

Following Questions and Answers are all new published by Google
Official Exam Center

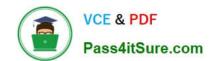

https://www.pass4itsure.com/professional-cloud-developer.html 2024 Latest pass4itsure PROFESSIONAL-CLOUD-DEVELOPER PDF and VCE dumps Download

- Instant Download After Purchase
- 100% Money Back Guarantee
- 365 Days Free Update
- 800,000+ Satisfied Customers

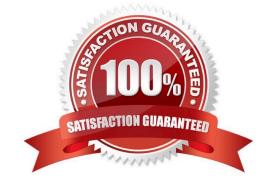

## https://www.pass4itsure.com/professional-cloud-developer.html 2024 Latest pass4itsure PROFESSIONAL-CLOUD-DEVELOPER PDF and VCE dumps Download

#### **QUESTION 1**

You are developing an application using different microservices that should remain internal to the cluster. You want to be able to configure each microservice with a specific number of replicas. You also want to be able to address a specific microservice from any other microservice in a uniform way, regardless of the number of replicas the microservice scales to. You need to implement this solution on Google Kubernetes Engine. What should you do?

- A. Deploy each microservice as a Deployment. Expose the Deployment in the cluster using a Service, and use the Service DNS name to address it from other microservices within the cluster.
- B. Deploy each microservice as a Deployment. Expose the Deployment in the cluster using an Ingress, and use the Ingress IP address to address the Deployment from other microservices within the cluster.
- C. Deploy each microservice as a Pod. Expose the Pod in the cluster using a Service, and use the Service DNS name to address the microservice from other microservices within the cluster.
- D. Deploy each microservice as a Pod. Expose the Pod in the cluster using an Ingress, and use the Ingress IP address name to address the Pod from other microservices within the cluster.

Correct Answer: A

#### **QUESTION 2**

You want to notify on-call engineers about a service degradation in production while minimizing development

time.

What should you do?

- A. Use Cloud Function to monitor resources and raise alerts.
- B. Use Cloud Pub/Sub to monitor resources and raise alerts.
- C. Use Stackdriver Error Reporting to capture errors and raise alerts.
- D. Use Stackdriver Monitoring to monitor resources and raise alerts.

Correct Answer: A

#### **QUESTION 3**

For this question, refer to the HipLocal case study.

A recent security audit discovers that HipLocal\\'s database credentials for their Compute Engine-hosted MySQL databases are stored in plain text on persistent disks. HipLocal needs to reduce the risk of these credentials being stolen. What should they do?

A. Create a service account and download its key. Use the key to authenticate to Cloud Key Management Service (KMS) to obtain the database credentials.

B. Create a service account and download its key. Use the key to authenticate to Cloud Key Management Service

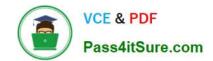

https://www.pass4itsure.com/professional-cloud-developer.html 2024 Latest pass4itsure PROFESSIONAL-CLOUD-DEVELOPER PDF and VCE dumps Download

(KMS) to obtain a key used to decrypt the database credentials.

- C. Create a service account and grant it the roles/iam.serviceAccountUser role. Impersonate as this account and authenticate using the Cloud SQL Proxy.
- D. Grant the roles/secretmanager.secretAccessor role to the Compute Engine service account. Store and access the database credentials with the Secret Manager API.

Correct Answer: D

https://cloud.google.com/secret-manager/docs/overview

#### **QUESTION 4**

You migrated some of your applications to Google Cloud. You are using a legacy monitoring platform deployed onpremises for both on-premises and cloud-deployed applications. You discover that your notification system is responding slowly to time-critical problems in the cloud applications. What should you do?

- A. Replace your monitoring platform with Cloud Monitoring.
- B. Install the Cloud Monitoring agent on your Compute Engine instances.
- C. Migrate some traffic back to your old platform. Perform A/B testing on the two platforms concurrently.
- D. Use Cloud Logging and Cloud Monitoring to capture logs, monitor, and send alerts. Send them to your existing platform.

Correct Answer: D

#### **QUESTION 5**

Users are complaining that your Cloud Run-hosted website responds too slowly during traffic spikes. You want to provide a better user experience during traffic peaks. What should you do?

- A. Read application configuration and static data from the database on application startup.
- B. Package application configuration and static data into the application image during build time.
- C. Perform as much work as possible in the background after the response has been returned to the user.
- D. Ensure that timeout exceptions and errors cause the Cloud Run instance to exit quickly so a replacement instance can be started.

Correct Answer: C

Latest PROFESSIONAL-CLOUD-DEVELOPER Dumps PROFESSIONAL-CLOUD-DEVELOPER PDF Dumps PROFESSIONAL-CLOUD-DEVELOPER Braindumps